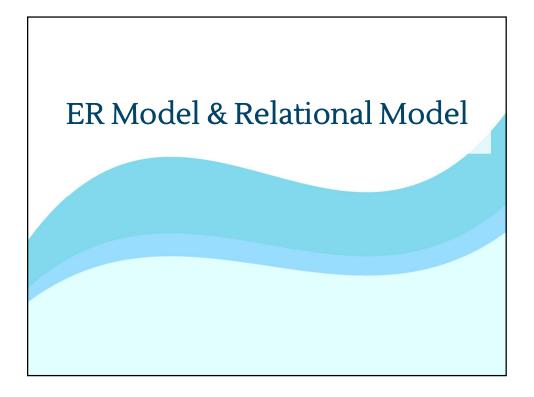

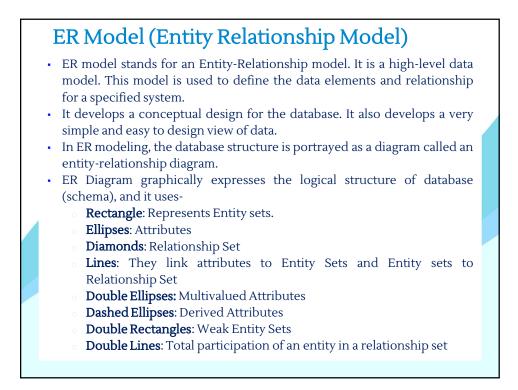

# ER Model (Entity Relationship Model)

- ER model stands for an Entity-Relationship model.
- It is a high-level data model. This model is used to define the data elements and relationship for a specified system.
- It develops a conceptual design for the database.
- It also develops a very simple and easy to design view of data.
- In ER modeling, the database structure is portrayed as a diagram called an entity-relationship diagram.

## For example:

Suppose we design a school database. In this database, the student will be an entity with attributes like address, name, id, age, etc. The address can be another entity with attributes like city, street name, pin code, etc and there will be a relationship between them.

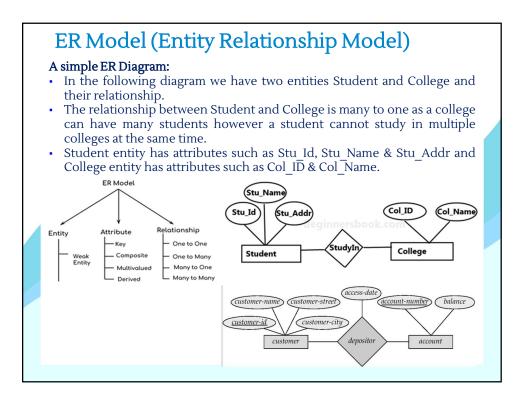

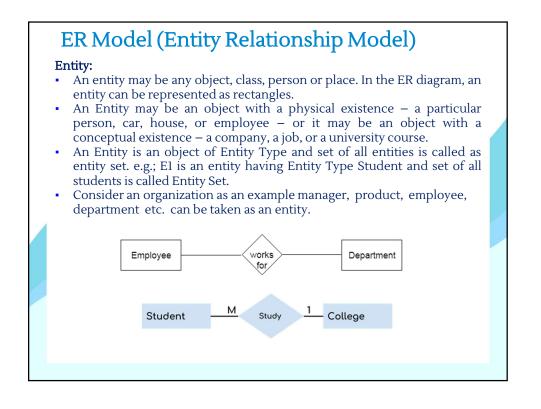

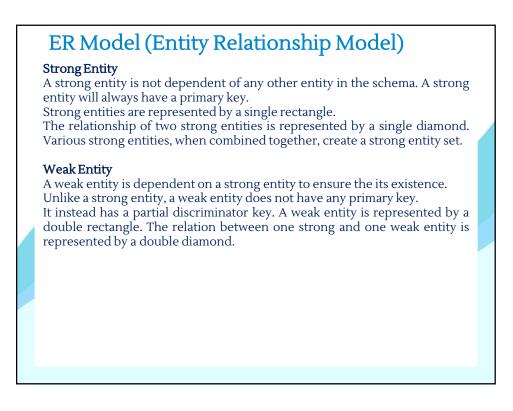

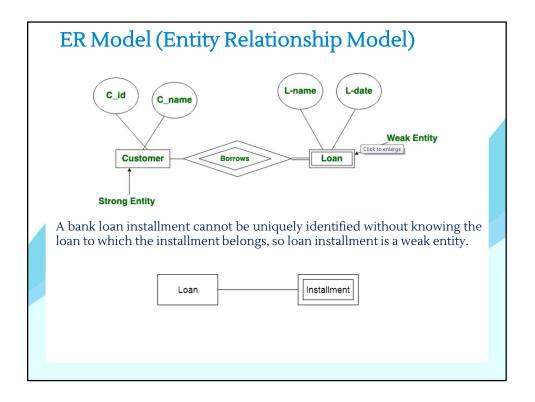

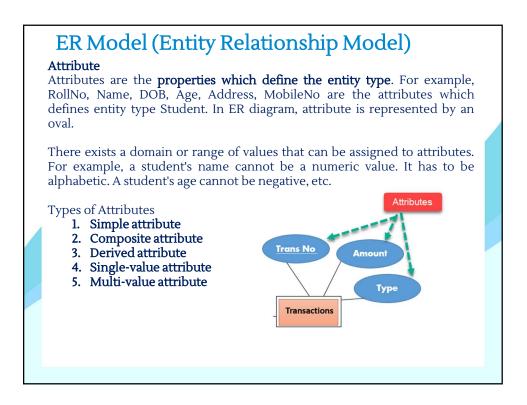

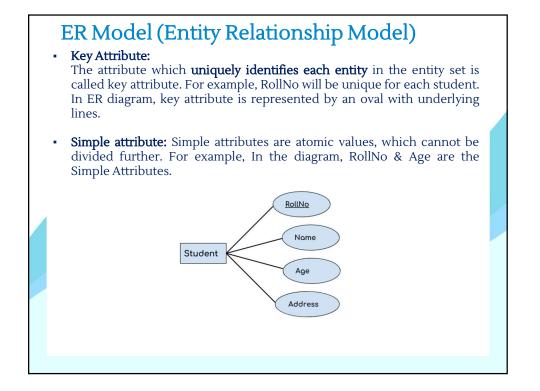

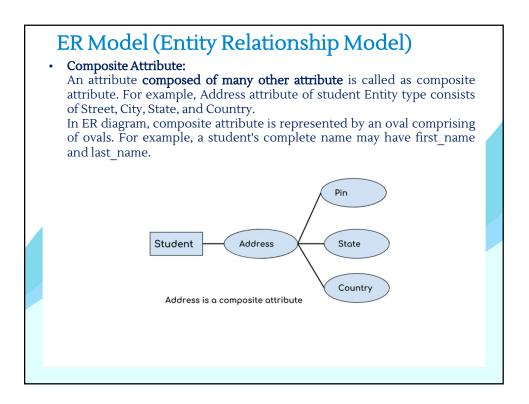

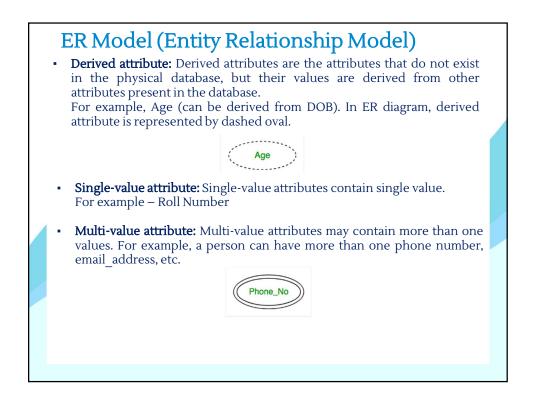

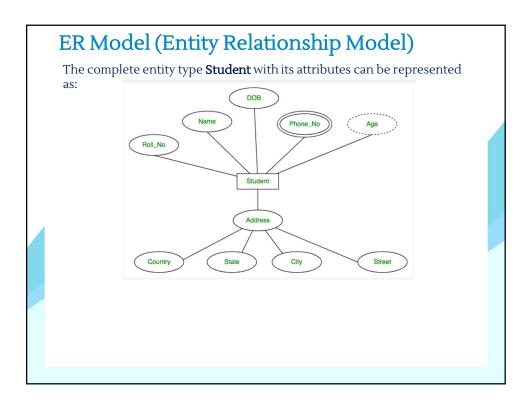

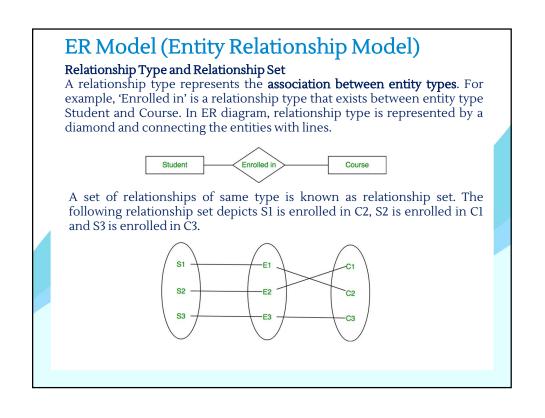

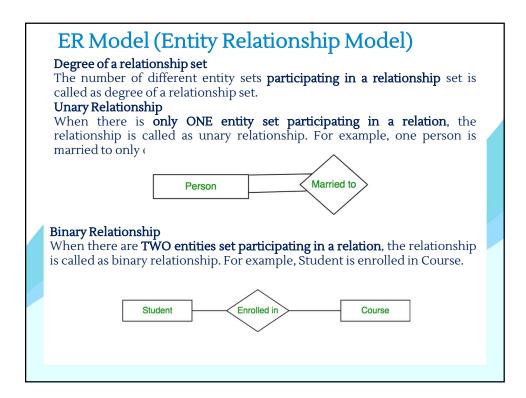

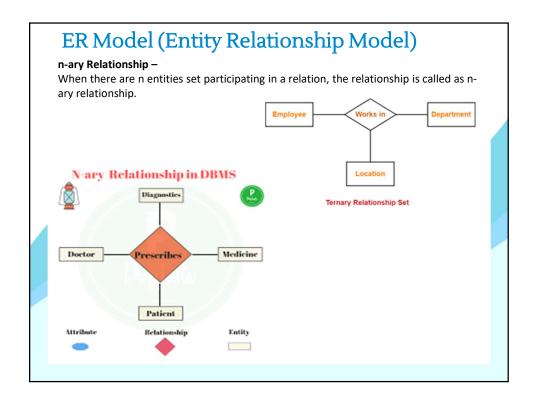

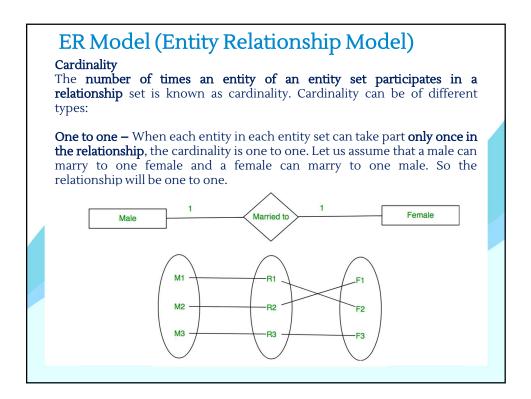

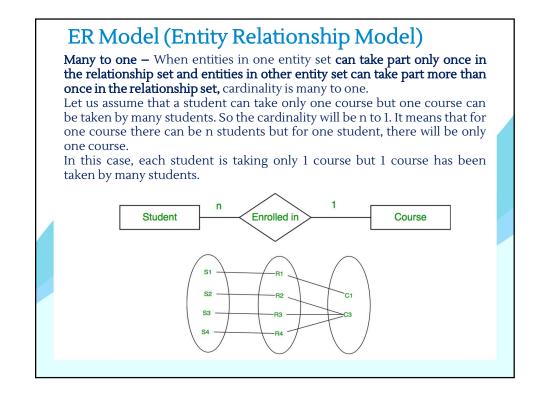

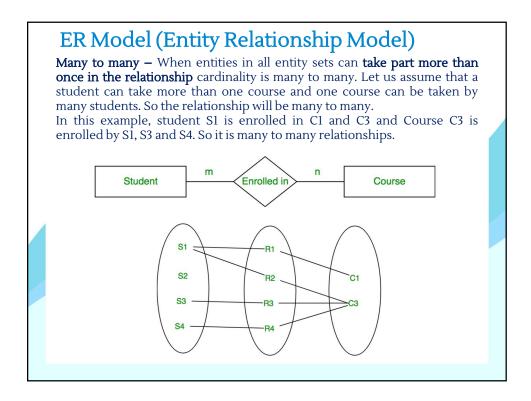

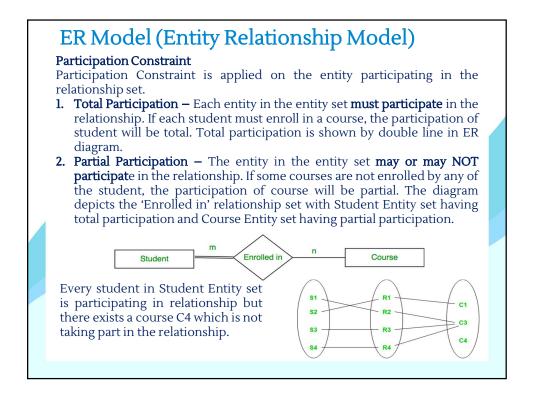

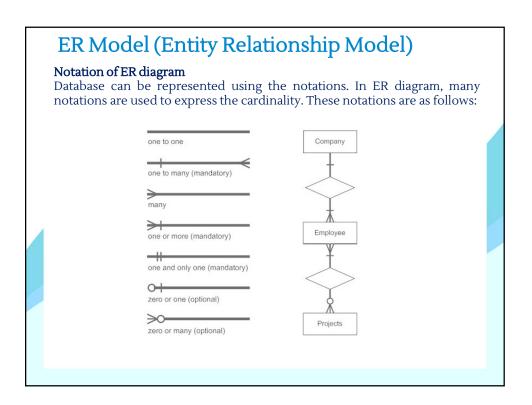

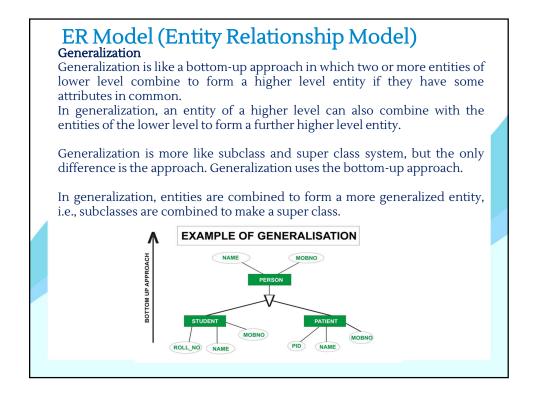

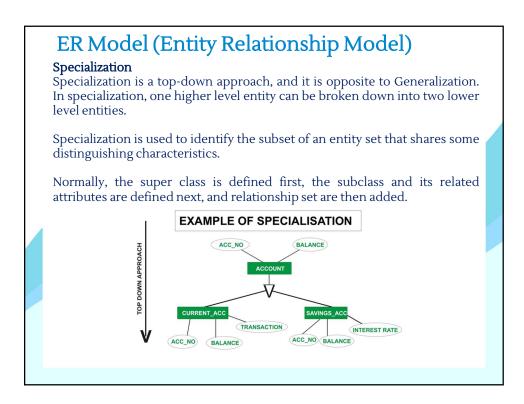

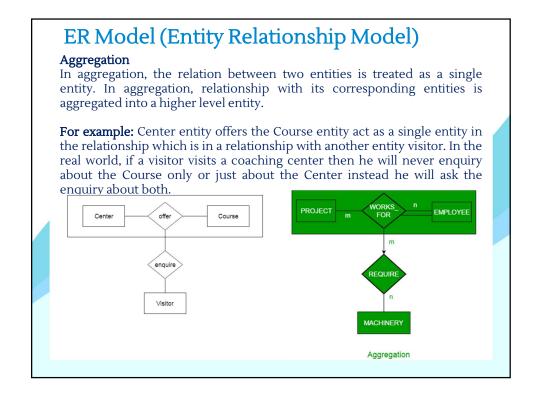

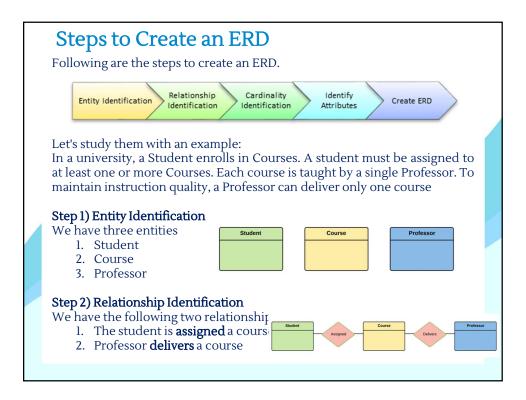

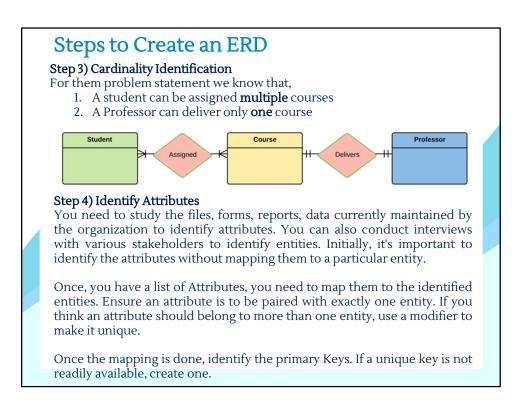

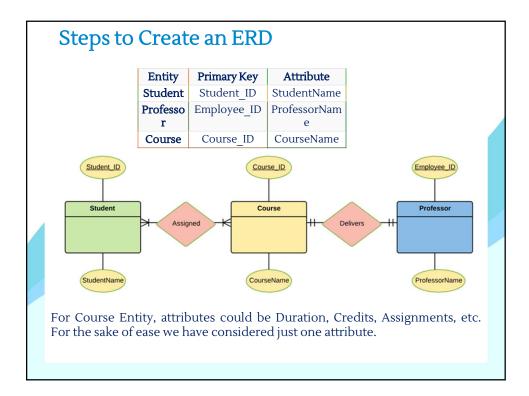

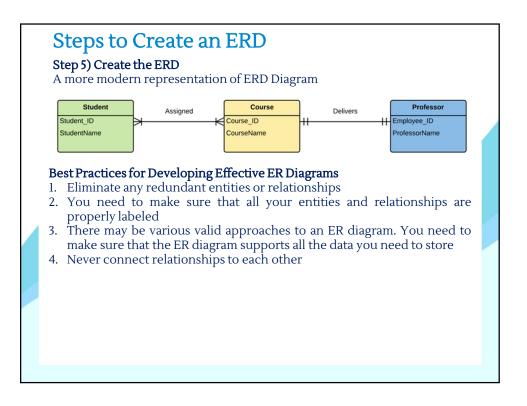

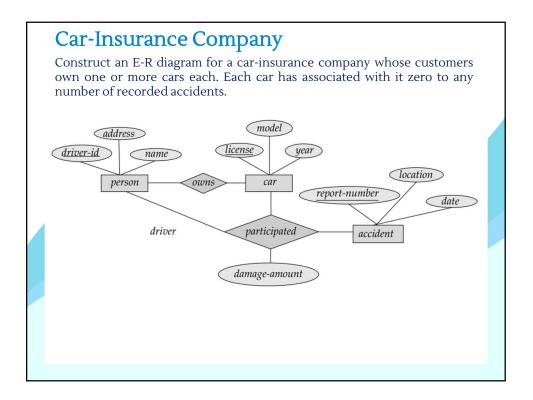

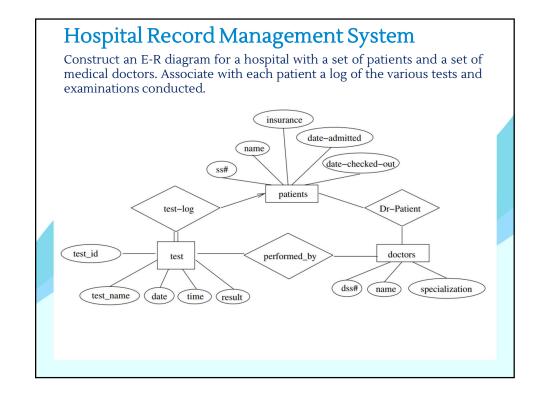

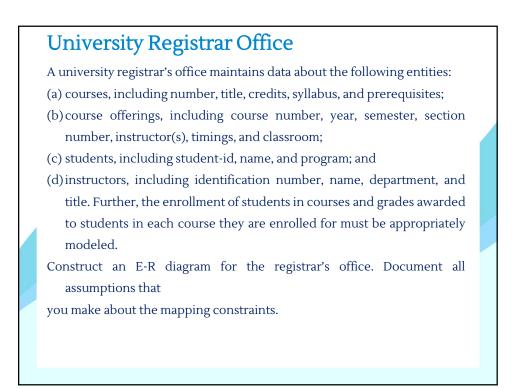

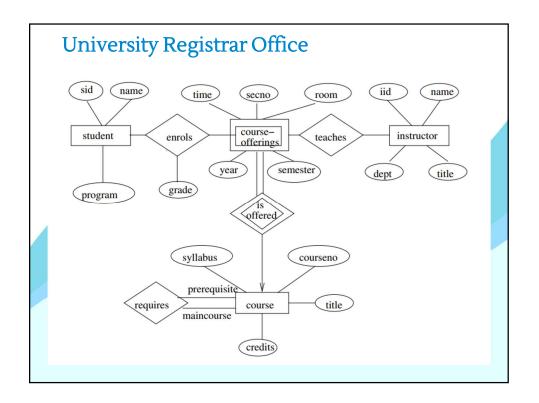

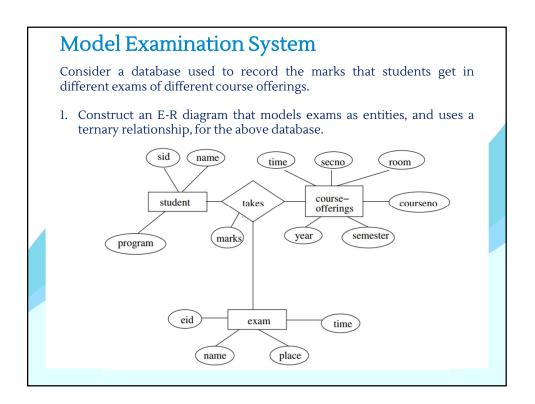

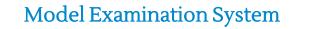

2. Construct an alternative E-R diagram that uses only a binary relationship between students and course-offerings. Make sure that only one relationship exists between a particular student and course-offering pair, yet you can represent the marks that a student gets in different exams of a course offering

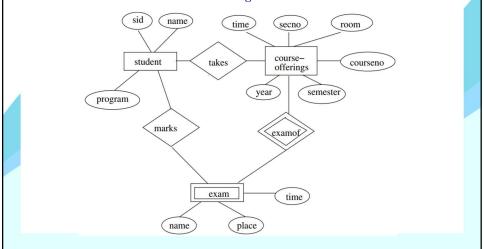

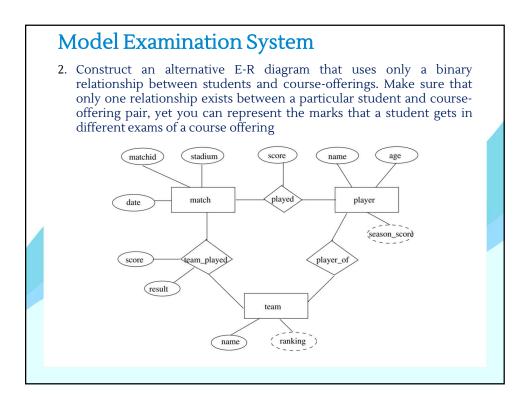

## **Music Database**

## The Music Database

The music database stores details of a personal music library, and could be used to manage your MP3, CD, or vinyl collection. Because this database is for a personal collection, it's relatively simple and stores only the relationships between artists, albums, and tracks. It ignores the requirements of many music genres, making it most useful for storing popular music and less useful for storing jazz or classical music.

We first draw up a clear list of requirements for our database:

- The collection consists of albums.
- An album is made by exactly one artist.
- An artist makes one or more albums.
- An album contains one or more tracks
- Artists, albums, and tracks each have a name.
- Each track is on exactly one album.
- Each track has a time length, measured in seconds.
- When a track is played, the date and time the playback began (to the nearest second) should be recorded; this is used for reporting when a track was last played, as well as the number of times music by an artist, from an album, or a track has been played.

# Music Database

There's no requirement to capture composers, group members or sidemen, recording date or location, the source media, or any other details of artists, albums, or tracks.

The ER diagram derived from our requirements is shown in Figure.

You'll notice that it consists of only one-to-many relationships:

- one artist can make many albums,
- one album can contain many tracks, and
- one track can be played many times.

Conversely, each play is associated with one track, a track is on one album, and an album is by one artist. The attributes are straightforward: artists, albums, and tracks have names, as well as identifiers to uniquely identify each entity. The track entity has a time attribute to store the duration, and the played entity has a timestamp to store when the track was played.

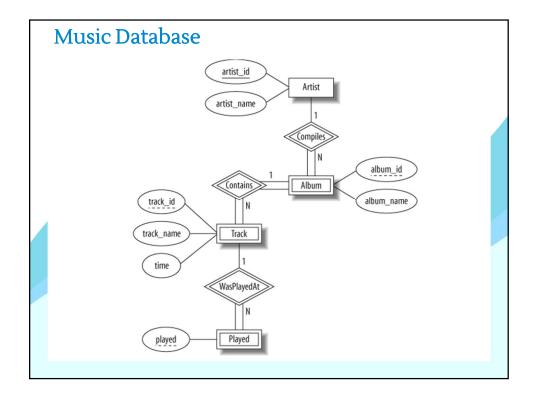

## University Database The University Database The university database stores details about university students, courses, the semester a student took a particular course (and his mark and grade if he completed it), and what degree program each student is enrolled in. The database is a long way from one that'd be suitable for a large tertiary institution, but it does illustrate relationships that are interesting to query, and it's easy to relate to when you're learning SQL. We explain the requirements next and discuss their shortcomings at the end of this section. Consider the following requirements list:

- The university offers one or more programs.
- A program is made up of one or more courses.
- A student must enroll in a program.
- A student takes the courses that are part of her program.
- A program has a name, a program identifier, the total credit points required to graduate, and the year it commenced.
- A course has a name, a course identifier, a credit point value, and the year it commenced.

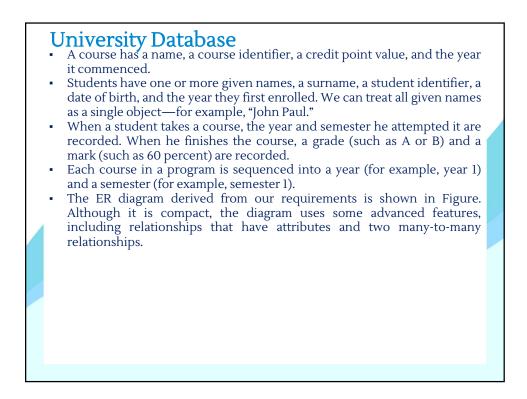

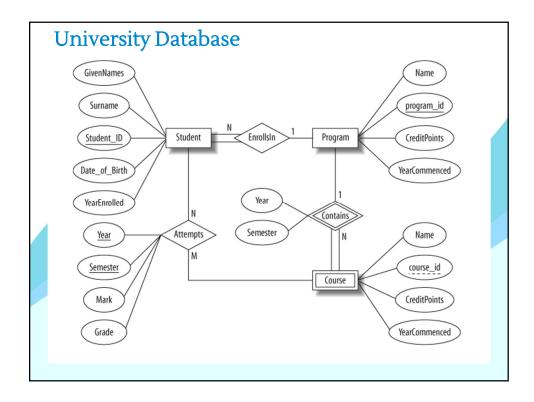

# University Database

In our design:

- Student is a strong entity, with an identifier, student\_id, created to be the primary key used to distinguish between students (remember, we could have several students with the same name).
- Program is a strong entity, with the identifier program\_id as the primary key used to distinguish between programs.
- Each student must be enrolled in a program, so the Student entity participates totally in the many-to-one Enrolls In relationship with Program. A program can exist without having any enrolled students, so it participates partially in this relationship.
- A Course has meaning only in the context of a Program, so it's a weak entity, with course id as a weak key. This means that a Course is uniquely identified using its course id and the program id of its owning program.
- As a weak entity, Course participates totally in the many-to-one identifying relationship with its owning Program. This relationship has Year and Semester attributes that identify its sequence position.
- Student and Course are related through the many-tomany Attempts relationships; a course can exist without a student, and a student can be enrolled without attempting any courses, so the participation is not total.
- When a student attempts a course, there are attributes to capture the Year and Semester, and the Mark and Grade.

# Flight Database

- The flight database stores details about an airline's fleet, flights, and seat bookings. Again, it's a hugely simplified version of what a real airline would use, but the principles are the same.
- Consider the following requirements list:
- The airline has one or more airplanes.
- An airplane has a model number, a unique registration number, and the capacity to take one or more passengers.
- An airplane flight has a unique flight number, a departure airport, a destination airport, a departure date and time, and an arrival date and time.
- Each flight is carried out by a single airplane.
- A passenger has given names, a surname, and a unique email address.
- A passenger can book a seat on a flight.

The ER diagram derived from our requirements is shown in Figure:

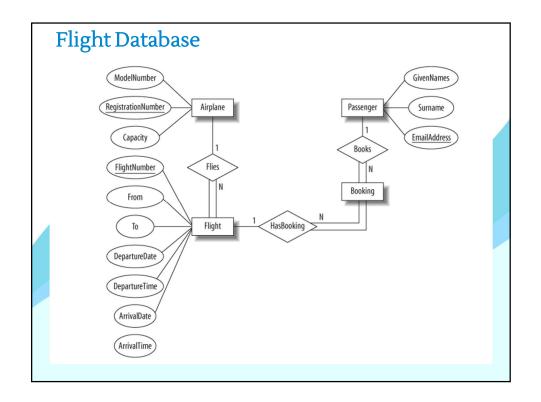

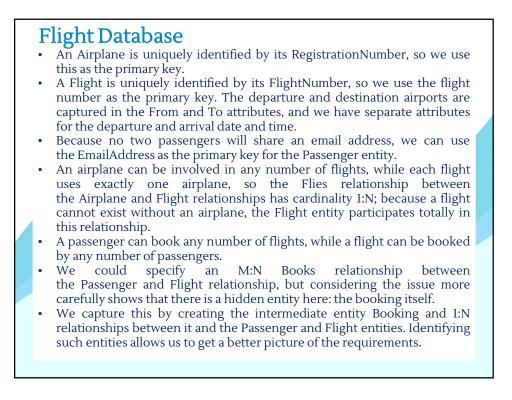

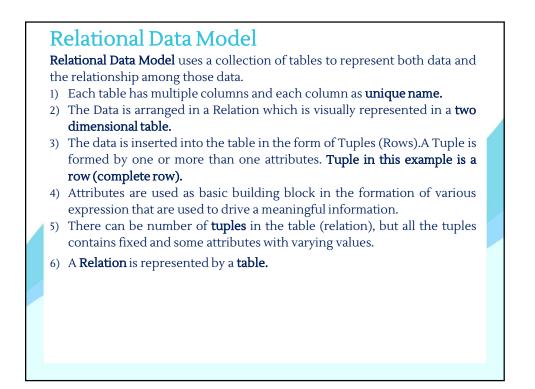

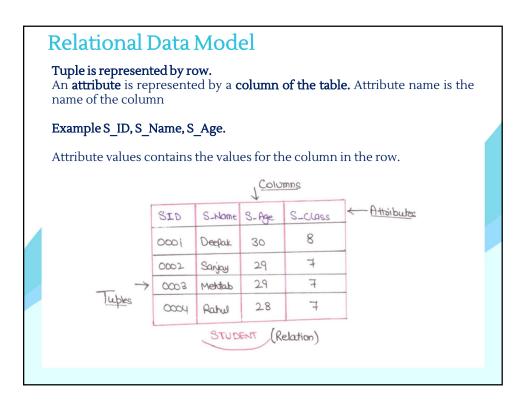

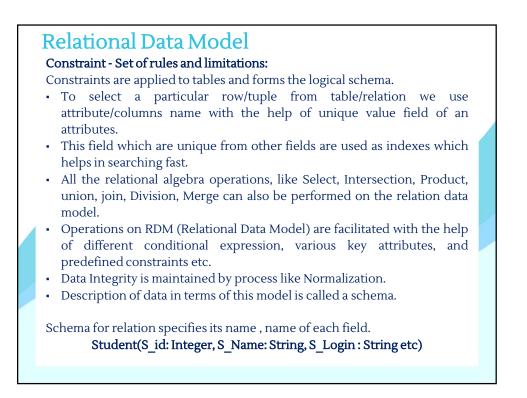

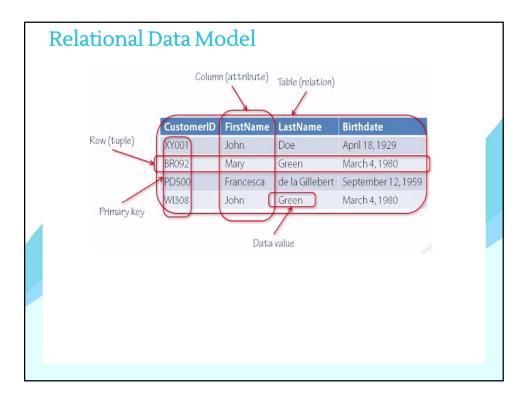

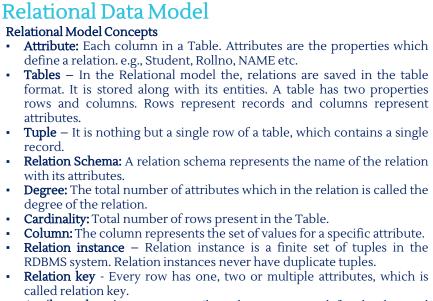

• Attribute domain – Every attribute has some pre-defined value and scope which is known as attribute domain.

| are the a<br>• The insta | ven table,<br>ttributes.<br>ance of scl | NAME, RO | DLL_NO, PHO<br>DENT has 5 tu<br>82, Gurugran | –<br>ples. | DDRE | SS, and AGE |
|--------------------------|-----------------------------------------|----------|----------------------------------------------|------------|------|-------------|
|                          | NAME                                    | ROLL_NO  | PHONE_NO                                     | ADDRESS    | AGE  |             |
|                          | Ram                                     | 14795    | 7305758992                                   | Noida      | 24   |             |
|                          | Shyam                                   | 12839    | 9026288936                                   | Delhi      | 35   |             |
|                          | Laxman                                  | 33289    | 8583287182                                   | Gurugram   | 20   |             |
|                          | Mahesh                                  | 27857    | 7086819134                                   | Ghaziabad  | 27   |             |
|                          | Ganesh                                  | 17282    | 9028 913988                                  | Delhi      | 40   |             |
|                          |                                         |          |                                              |            |      |             |

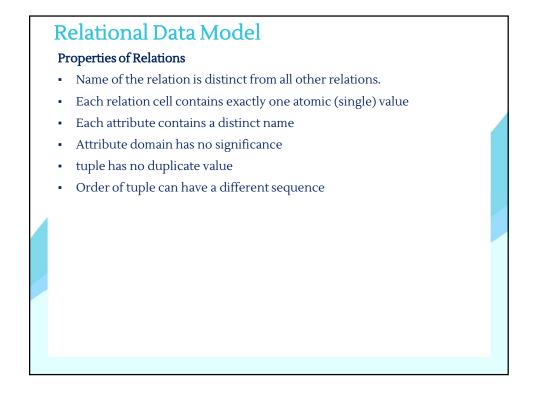

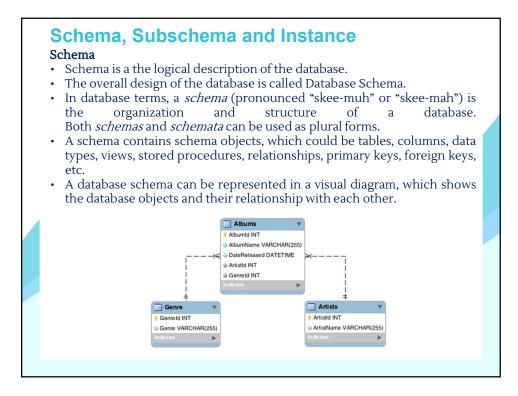

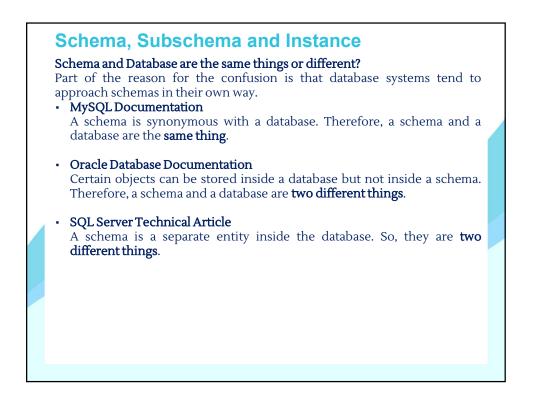

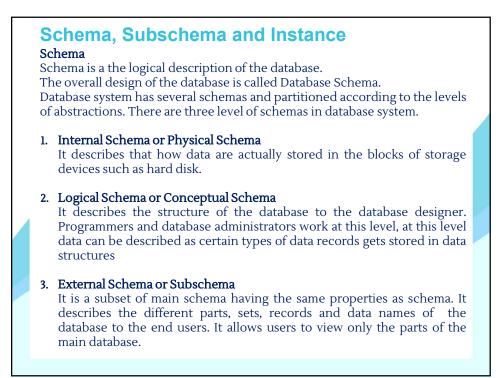

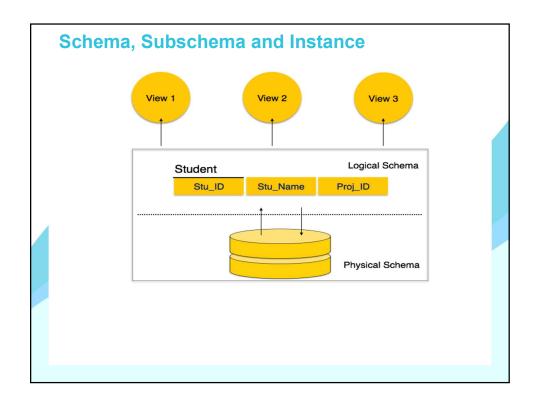

| Schema, Subschema and Instance                                                                                                    |            |            |         |            |       |  |  |  |  |  |
|----------------------------------------------------------------------------------------------------|------------|------------|---------|------------|-------|--|--|--|--|--|
| <b>Database Instance</b><br>The data stored in database at a particular moment of time is called<br>instance of database. Database schema defines the variable declarations in<br>tables that belong to a particular database; the value of these variables at a<br>moment of time is called the instance of that database. |            |            |         |            |       |  |  |  |  |  |
| A database schema is variable declarations in a program. Variable has<br>particular value at a given instant. Then, the value of variable at particular<br>instant is called database instance.                                                                                                    |            |            |         |            |       |  |  |  |  |  |
|                                                                                                    | Name       | DOB        | Address | Job        | Scale |  |  |  |  |  |
|                                                                                                    | String     | Date       | String  | String     | Int   |  |  |  |  |  |
| A database instance                                                                                                    |            |            |         |            |       |  |  |  |  |  |
|                                                                                                    | Name       | DOB        | Address | Job        | Scale |  |  |  |  |  |
|                                                                                                    | A. Johnson | 2/04/1960  | London  | Programmer | 12    |  |  |  |  |  |
|                                                                                                    | B. Holiday | 3/10/1947  | Leeds   | Analyst    | 14    |  |  |  |  |  |
|                                                                                                    | C. Clark   | 12/08/1971 | York    | Programmer | 10    |  |  |  |  |  |
|                                                                                                    |            |            |         |            |       |  |  |  |  |  |

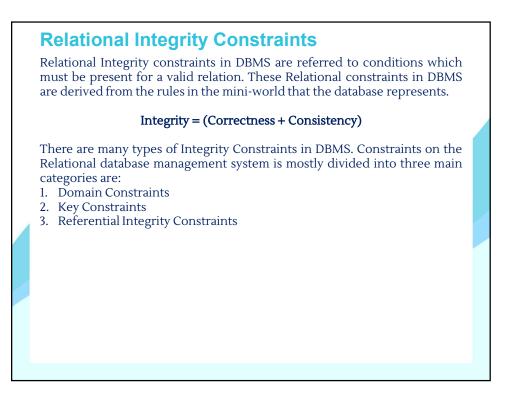

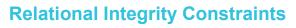

### **Domain Constraints**

Domain constraints can be violated if an attribute value is not appearing in the corresponding domain or it is not of the appropriate data type.

Domain constraints specify that within each tuple, and the value of each attribute must be unique. This is specified as data types which include standard data types integers, real numbers, characters, Booleans, variable length strings, etc.

### Example:

Create DOMAIN CustomerName CHECK (value not NULL)

The example shown demonstrates creating a domain constraint such that CustomerName is not NULL

If a constrains AGE>0 is applied on STUDENT relation, inserting negative value of AGE will result in failure.

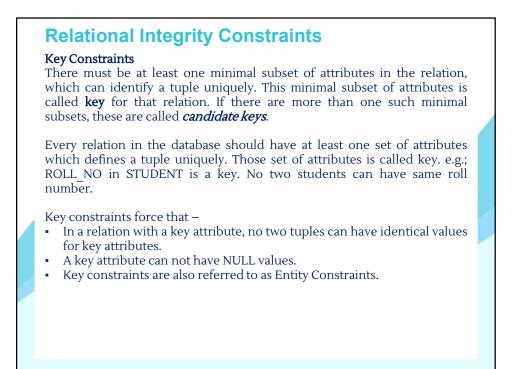

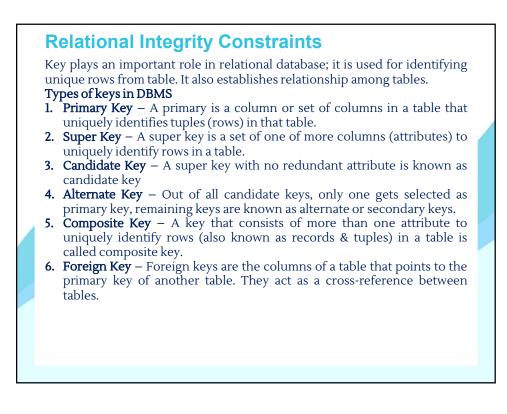

| <b>Relational Integrity Constrai</b>                                                                                                    | nts                                                                                            |                                                                                                    |                                                                        |
|----------------------------------------------------------------------------------------------------|------------------------------------------------------------------------------------------------|----------------------------------------------------------------------------------------------------|------------------------------------------------------------------------|
| <b>Primary Key</b><br>A <b>primary key</b> is a minimal set of attributes                                                                                                    | Stu_Id                                                                                         | Stu_Name                                                                                                   | Stu_Age                                                                |
| (columns) in a table that uniquely identifies                                                                                                    | 101                                                                                            | Steve                                                                                                    | 23                                                                     |
| tuples (rows) in that table.                                                                                                    | 102                                                                                            | John                                                                                                    | 24                                                                     |
|                                                                                                    | 103                                                                                            | Robert                                                                                                    | 28                                                                     |
|                                                                                                    | 104                                                                                            | Steve                                                                                                    | 29                                                                     |
| Primary Key Example in DBMS                                                                                                    | 105                                                                                            | Carl                                                                                                    | 29                                                                     |
| <ul> <li>Lets take an example to understand the confollowing table, there are three attributes: Out of these three attributes, one attribute attributes can be a primary key.</li> <li>1. Attribute Stu_Name alone cannot be a primary key.</li> <li>2. Attribute Stu_Age alone cannot be a primary key and the students can have same name.</li> <li>3. Attribute Stu_Id alone is a primary key and that can identify the student record in the student in the student is an attribute alone cannot a table, in that case we try to find a set of identify a row in table. We will see the example attribute alone cannot be a primary key and the student is a primary key at the student is a primary key at the student is</li></ul> | Stu_ÎD,<br>ce or a s<br>primary<br>rimary k<br>s each st<br>e table.<br>pt uniqu<br>of attribu | Stu_Name 8<br>set of more<br>key as more<br>key as more<br>tudent has a<br>ely identify a<br>ites that car | than one<br>than one<br>than one<br>unique id<br>record in<br>uniquely |

|                 | <b>Relational Integrity Const</b>                                                                                                    | raints    |            |           |  |  |  |  |  |
|-----------------|----------------------------------------------------------------------------------------------------|-----------|------------|-----------|--|--|--|--|--|
|                 | <b>Definition of Super Key in DBMS</b> : A super key is a set of one or more attributes (columns), which can uniquely identify a row in a table. Often <b>DBMS beginners</b> get confused between super key and <b>candidate key</b> , so we will also discuss candidate key and its relation with super key in this article. |           |            |           |  |  |  |  |  |
|                 | Candidate Key Vs Super Key<br>Candidate keys are selected from the set of super keys, the only thing we<br>take care while selecting candidate key is: It should not have any redundant                                                                                                    |           |            |           |  |  |  |  |  |
|                 | <ul> <li>attribute. That's the reason they are also termed as minimal super key.</li> <li>Table: Employee</li> <li>Super Keys: The above table has following super keys. All of the following sets of super key are able to uniquely identify a row of the employee table.</li> </ul>                                         |           |            |           |  |  |  |  |  |
|                 |                                                                                                    |           |            |           |  |  |  |  |  |
|                 | {Emp_SSN}<br>{Emp_Number}                                                                                                    | Emp_SSN   | Emp_Number | Emp_Name  |  |  |  |  |  |
|                 | {Emp_SSN, Emp_Number}                                                                                                    | 123456789 | 226        | Steve     |  |  |  |  |  |
|                 | {Emp_SSN, Emp_Name}                                                                                                    | 999999321 | 227        | Ajeet     |  |  |  |  |  |
|                 | {Emp_SSN, Emp_Number, Emp_Name}<br>{Emp_Number, Emp_Name}                                                                                                    | 888997212 | 228        | Chaitanya |  |  |  |  |  |
| (Emp_Number, En | (Emp_ramber, Emp_rame)                                                                                                    | 77778888  | 229        | Robert    |  |  |  |  |  |
|                 |                                                                                                    |           |            |           |  |  |  |  |  |

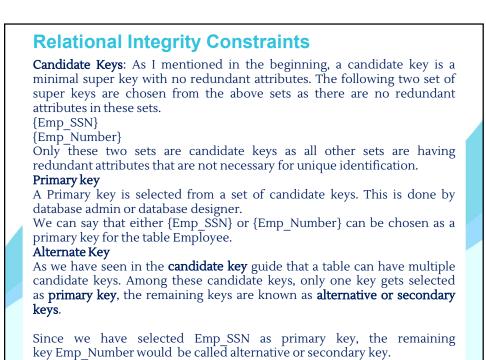

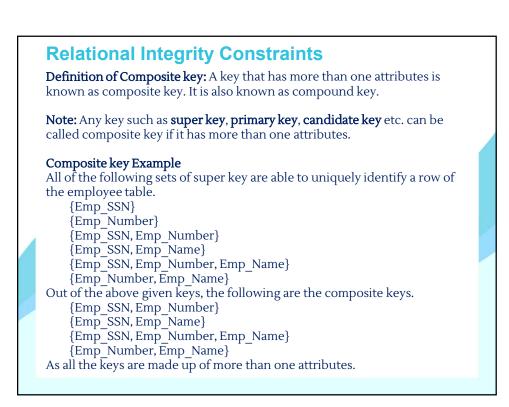

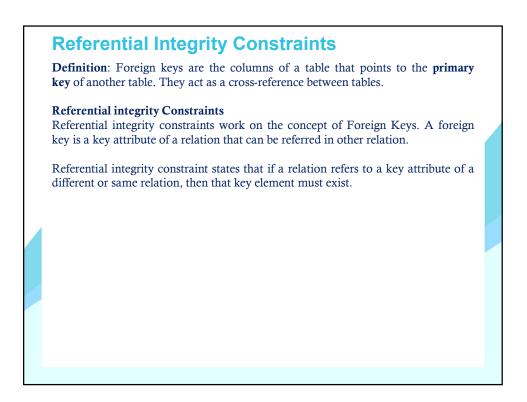

| <b>Referential Integrity Constraints</b><br>When one attribute of a relation can only take values from other attribute of same relation or any other relation, it is called referential integrity. Let us suppose we have 2 relations |                                                                                                    |            |        |                                           |            |                   |             |   |  |
|----------------------------------------------------------------------------------------------------|----------------------------------------------------------------------------------------------------|------------|--------|-------------------------------------------|------------|-------------------|-------------|---|--|
|                                                                                                    |                                                                                                    | ROLL_NO    | NAME   | ADDRESS                                   | PHONE      | AGE               | BRANCH_CODE |   |  |
|                                                                                                    | Studen                                                                                                    | t 1        | RAM    | DELHI                                     | 9455123451 | 18                | CSE         |   |  |
|                                                                                                    | Juden                                                                                                    | 2          | RAMESH | GURGAON                                   | 9652431543 | 18                | CSE         |   |  |
|                                                                                                    |                                                                                                    | 3          | SUJIT  | ROHTAK                                    | 9156253131 | 20                | ECE         | ] |  |
|                                                                                                    |                                                                                                    | 4          | SURESH | DELHI                                     | 9136263161 | 18                | IT          | ] |  |
| Br                                                                                                    | anch                                                                                                    | BRANCH_COD | E      | BRANCH_NAME                               |            |                   |             |   |  |
|                                                                                                    |                                                                                                    | CSE        |        | COMPUTER SCIENCE & ENGINEERING            |            |                   |             |   |  |
|                                                                                                    |                                                                                                    | IT         |        | INFORMATION TECHNOLOGY                    |            |                   |             |   |  |
|                                                                                                    |                                                                                                    | ECE        | ELI    | ELECTRONICS AND COMMUNICATION ENGINEERING |            |                   |             |   |  |
| CE CIVII                                                                                                    |                                                                                                    |            |        |                                           |            | CIVIL ENGINEERING |             |   |  |
|                                                                                                    | BRANCH_CODE of STUDENT can only take the values which are present in<br>BRANCH_CODE of BRANCH which is called referential integrity constraint.<br>The relation which is referencing to other relation is called REFERENCING<br>RELATION (STUDENT in this case) and the relation to which other relations<br>refer is called REFERENCED RELATION (BRANCH in this case). |            |        |                                           |            |                   |             |   |  |

## **Referential Integrity Constraints**

An anomaly is an irregularity, or something which deviates from the expected or normal state. When designing databases, we identify three types of anomalies: Insert, Update and Delete.

## Insertion Anomaly in Referencing Relation:

We can't insert a row in REFERENCING RELATION if referencing attribute's value is not present in referenced attribute value. e.g.; Insertion of a student with BRANCH\_CODE 'ME' in STUDENT relation will result in error because 'ME' is not present in BRANCH\_CODE of BRANCH.

## Deletion/Updation Anomaly in Referenced Relation:

We can't delete or update a row from REFERENCED RELATION if value of REFRENCED ATTRIBUTE is used in value of REFERENCING ATTRIBUTE. e. g.; if we try to delete tuple from BRANCH having BRANCH\_CODE 'CS', it will result in error because 'CS' is referenced by BRANCH\_CODE of STUDENT, but if we try to delete the row from BRANCH with BRANCH\_CODE CV, it will be deleted as the value is not been used by referencing relation. It can be handled by following method:

# **Referential Integrity Constraints**

**ON DELETE CASCADE:** It will delete the tuples from REFERENCING RELATION if value used by REFERENCING ATTRIBUTE is deleted from REFERENCED RELATION. e.g.;, if we delete a row from BRANCH with BRANCH\_CODE 'CS', the rows in STUDENT relation with BRANCH\_CODE CS (ROLL\_NO 1 and 2 in this case) will be deleted.

**ON UPDATE CASCADE:** It will update the REFERENCING ATTRIBUTE in REFERENCING RELATION if attribute value used by REFERENCING ATTRIBUTE is updated in REFERENCED RELATION. e.g.;, if we update a row from BRANCH with BRANCH\_CODE 'CS' to 'CSE', the rows in STUDENT relation with BRANCH\_CODE CS (ROLL\_NO 1 and 2 in this case) will be updated with BRANCH\_CODE 'CSE'.

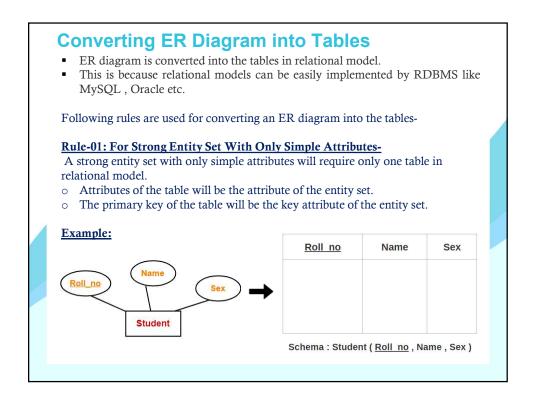

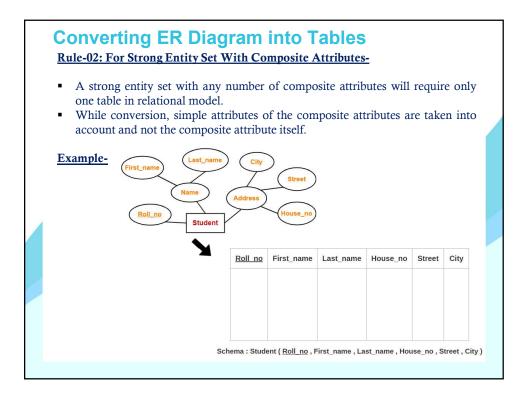

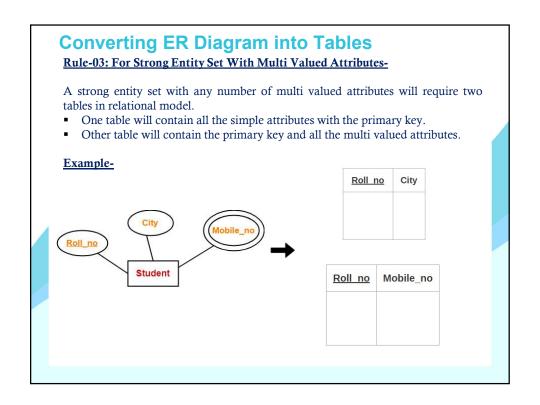

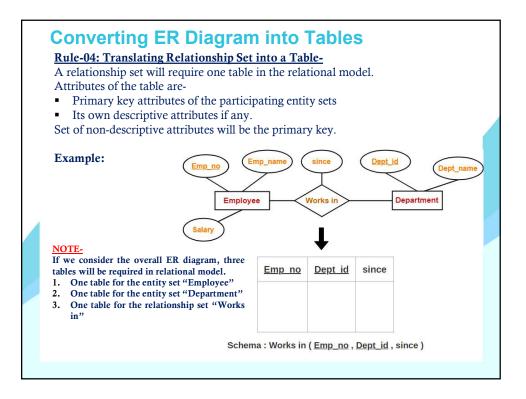

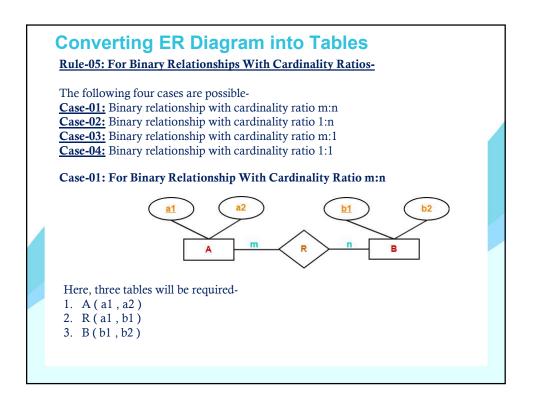

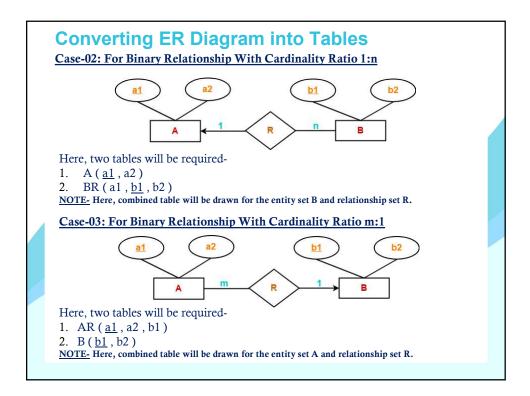

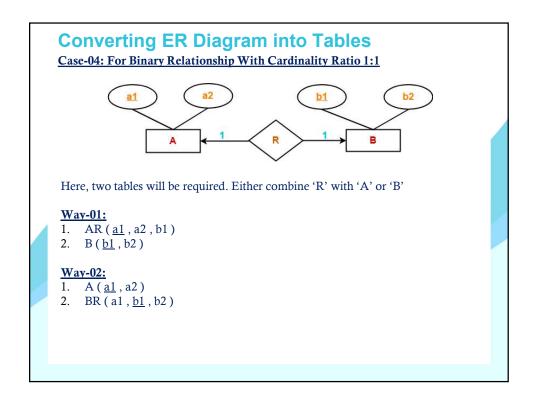

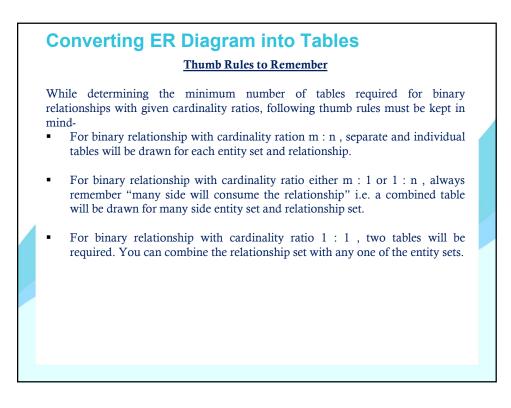

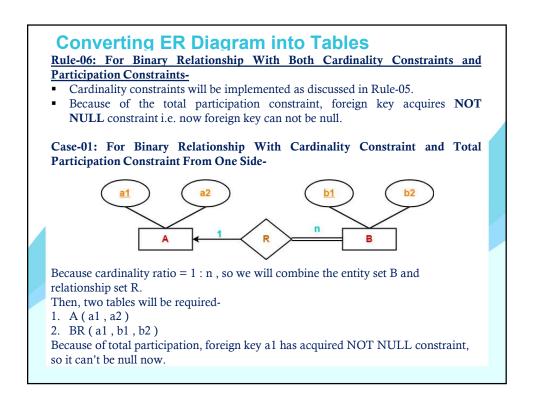

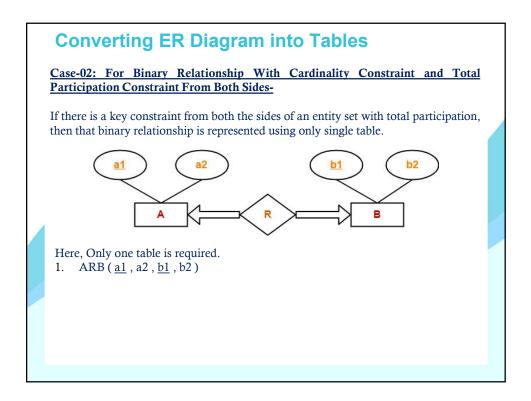

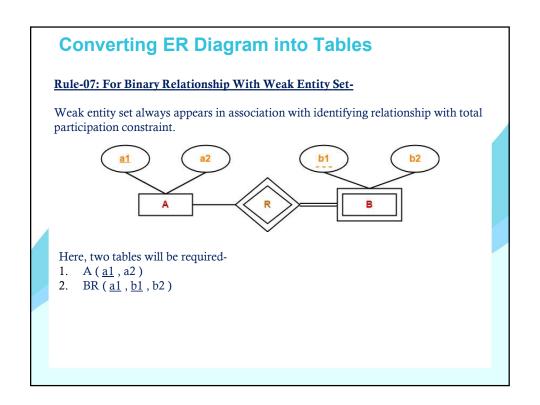